## **Assembly Overview Hotkeys**

The following hotkeys are available for the Assembly Overview:

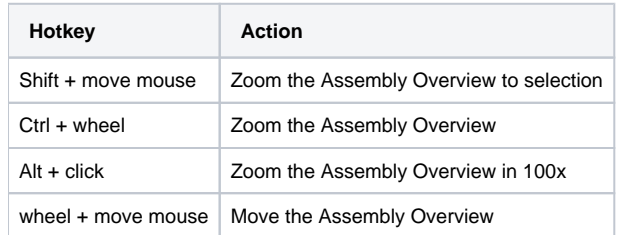